## SAP ABAP table SMOPCCATAS {Campaign Target List}

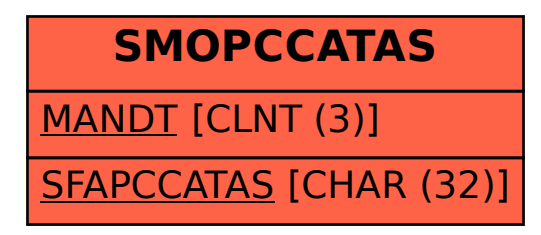